## Confirmatory Factor Analysis & Structural Equation Models

Lecture 1: Overview & Path Analysis

Michael Friendly

### SCS Short Course, May, 2019

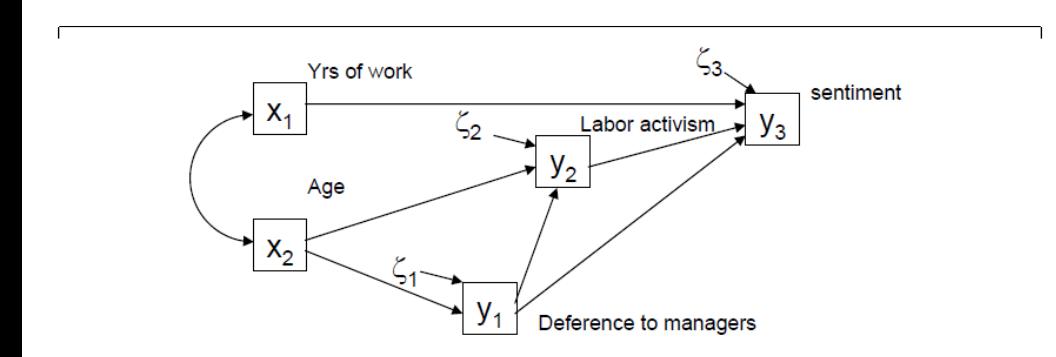

## Course overview

### Course notes & other materials will be avaiable at:

http://datavis.ca/courses/CFA-SEM

- Lecture 1: Setting the stage: EFA, CFA, SEM, Path analysis
	- Goal: Understand relations among a large number of observed variables
	- Goal: Extend regression methods to (a) multiple outcomes, (b) latent variables, (c) accounting for measurement error or unreliability
	- Thinking: Equations  $\rightarrow$  Path diagram  $\rightarrow$  estimate, test, visualize
- **Lecture 2: Measurement models & CFA** 
	- **•** Effects of measurement error
	- Testing equivalence of measures with CFA
	- Multi-factor, higher-order models
- Lecture 3: SEM with latent variables

**Overview** 

## EFA, CFA, SEM?

Exploratory Factor Analysis (EFA)

- Method for "explaining" correlations of observed variables in terms of a small number of "common factors"
- Primary Q: How many factors are needed?
- [Secondary Q: How to interpret the fa](http://datavis.ca/courses/CFA-SEM)ctors?

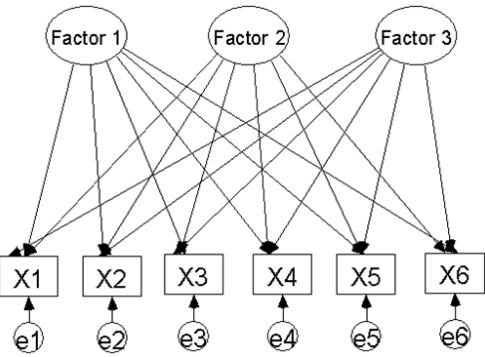

Three-factor EFA model. Each variable loads on all factors. The factors are assumed to be uncorrelated

## EFA, CFA, SEM?

Confirmatory Factor Analysis (CFA)

• Method for testing hypotheses about relationships among observed variables

Overview

- Does this by imposing restrictions on an EFA model
- Q: Do the variables have a given factor structure?
- Q: How to compare competing models?

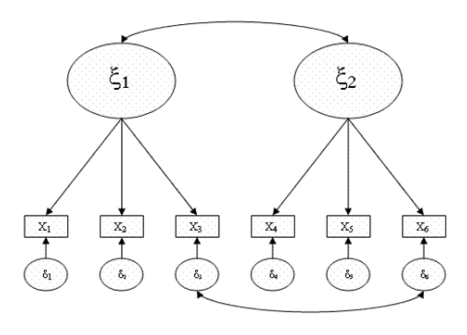

Two-factor CFA model with nonoverlapping factors

The factors are allowed to be correlated, as are two unique factors

## EFA, CFA, SEM?

#### Structural Equation Models (SEM)

- Generalizes EFA, CFA to include
	- Simple and multiple regression
	- General linear model (Anova, multivariate regression, ...)
	- Path analysis several simultaneous regression models

**Overview** 

- Higher-order CFA models
- Multi-sample CFA models ("factorial invariance")
- Latent growth/trajectory models
- Many more ...
- A general framework for describing, estimating and testing linear statistical models

## Recall basic EFA ideas

- $\bullet$  Observed variables,  $x_1, x_2, \ldots, x_p$  is considered to arise as a set of regressions on some *unobserved, latent variables* called *common factors*,  $\xi_1, \xi_2, \ldots, \xi_k$ .
- That is, each variable can be expressed as a regression on the common factors. For three variables and one common factor,  $\xi$ , the model is:
	- $x_1 = \lambda_1 \xi + z_1$  $x_2 = \lambda_2 \xi + z_2$  $x_3 = \lambda_3 \xi + z_3$

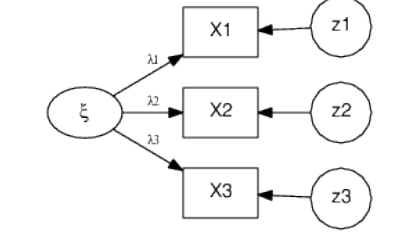

- The common factors account for correlations among the *x*s.
- The  $z_i$  are error terms, or unique factors

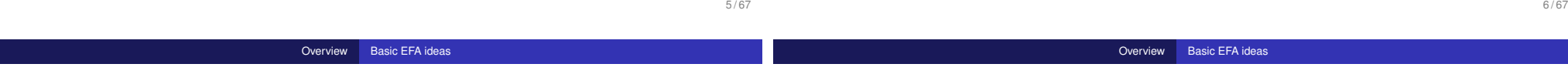

5 / 67

### The EFA model

**•** For *k* common factors, the common factor model is

$$
x_1 = \lambda_{11}\xi_1 + \dots + \lambda_{1k} + z_1
$$
  
\n
$$
x_2 = \lambda_{21}\xi_1 + \dots + \lambda_{2k} + z_2
$$
  
\n
$$
\vdots
$$
  
\n
$$
x_p = \lambda_{p1}\xi_1 + \dots + \lambda_{pk} + z_p
$$
  
\n
$$
\mathbf{X} = \mathbf{\Lambda}\xi + \mathbf{Z}
$$

This looks like a set of multiple regression models for the *x*s, but it is not testable, because the factors,  $\xi$ , are unobserved

### The EFA model

However, the EFA model implies a particular form for the variance-covariance matrix, Σ, which is testable

$$
\mathbf{x} = \Lambda \xi + \mathbf{z} \implies \Sigma = \Lambda \Phi \Lambda^T + \Psi
$$

where:

- $\Lambda_{p\times k}$  = factor pattern ("loadings")
- $\Phi_{k \times k}$  = matrix of correlations among factors.
- $\mathbf{\Psi} =$  diagonal matrix of unique variances of observed variables.
- Typically, it is initially assumed that factors are uncorrelated ( $\Phi = I$ , the identity matrix)
- Can use an oblique rotation to allow correlated factors

#### Overview Basic EFA ideas

### Limitations of EFA

- Historical development:  $EFA \rightarrow CFA$
- The only true statistical tests in EFA are tests for the number of common factors (when estimated by ML)
	- $H_0$  :  $k = k_0$  *k*<sub>0</sub> factors are sufficient
	- $H_a$  :  $k > k_0$  >  $k_0$  factors are necessary
- Substantive questions about the nature of factors can only be addressed approximately through factor rotation methods
	- Varimax & friends attempt rotation to simple structure
	- Oblique rotation methods allow factors to be correlated
	- Procrustes rotation allows rotation to a "target" (hypothesized) loading matrix
- ML estimation for the EFA model finds estimates that minimize the difference between the observed covariance matrix, *S*, and that reproduced by the model,  $\widehat{\mathbf{\Sigma}} = \widehat{\mathbf{\Lambda}} \widehat{\mathbf{\Phi}} \widehat{\mathbf{\Lambda}}^{\mathsf{T}} + \widehat{\mathbf{\Psi}}$ 
	- Requires imposing  $k^2$  restrictions for a unique solution
	- Gives a  $\chi^2$  test for goodness of fit

 $(N-1)F_{min}(\mathbf{S}, \widehat{\Sigma}) \sim \chi^2$  with  $df = [(p-k)^2 - p - k]/2$ 

- Joreskog (1969) proposed that a factor hypothesis could be tested by imposing restrictions on the EFA model— fixed elements in  $\Lambda$ ,  $\Psi$ , usually  $\Omega$ 
	- Needs more than  $k^2$  restrictions
	- The ML solution is then found for the remaining free parameters
	- The  $\chi^2$  for the restricted solution gives a test for how well the hypothesized factor structure fits.

9 / 67

Overview EFA to CFA

## CFA: Restricted EFA

The pattern below specifies two non-overlapping oblique factors. The *x*'s are the only free parameters.

$$
\Lambda = \begin{bmatrix} x & 0 \\ x & 0 \\ x & 0 \\ 0 & x \\ 0 & x \end{bmatrix} \qquad \Phi = \begin{bmatrix} 1 \\ x & 1 \end{bmatrix}
$$

- This CFA model has only 7 free parameters and  $df = 15 7 = 8$ .
- A *k* = 2-factor EFA model would have all parameters free and  $df = 15 - 11 = 4$  degrees of freedom.
- If this restricted model fits (has a small  $\chi^2/df$ ), it is strong evidence for two non-overlapping oblique factors.
- That hypothesis cannot be tested by EFA + rotation.

Overview CFA to SEM

## Historical development:  $CFA \rightarrow SEM$

### **Higher-order factor analysis: The ACOVS model**

- With more than a few factors, allowed to be correlated ( $\Phi \neq I$ ), can we factor the factor correlations?
- In EFA, this was done by another EFA of the estimated factor correlations from an oblique rotation
- The second stage of development of CFA/SEM models combined these steps into a single model, and allowed different hypotheses to be compared

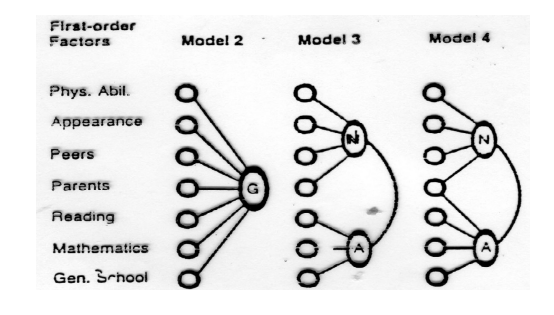

SEM model for measures of Math Self-Concept and MATH achievement:

Overview CFA to SEM

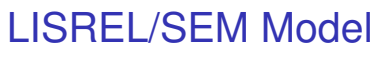

15 / 67

## LISREL/SEM Model

■ Jöreskog (1973) further generalized the ACOVS model to include structural equation models along with CFA.

Overview CFA to SEM

- Two parts:
	- Measurement model How the latent variables are measured in terms of the observed variables; measurement properties (reliability, validity) of observed variables. [Traditional factor analysis models]
	- Structural equation model Specifies causal relations among observed and latent variables.
		- Endogenous variables determined within the model (*y*)
		- Exogenous variables determined outside the model (*x*)

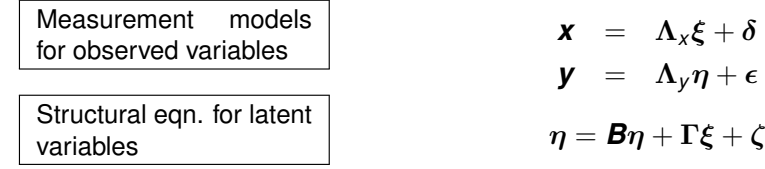

#### resid<sup>®</sup>  $\blacktriangledown$ err1 SDQMSC **MATHGF** APIMSC **MSC MATH**

This model has:

- 3 observed indicators in a measurement model for MSC (*x*)
- 2 observed indicators in a measurement model for MATH achievement (*y*)
- A structural equation predicting MATH achievement from MSC

13 / 67

Overview software

# CFA/SEM software: LISREL

LISREL (http://www.ssicentral.com/) [student edition available]

- Originally designed as stand-alone program with matrix syntax
- LISREL 8.5+ for Windows/Mac: includes
	- interactive, menu-driven version:
	- PRELIS (pre-processing, correlations and models for categorical variables);
	- SIMPLIS (simplified, linear equation syntax)
	- path diagrams from the fitted model

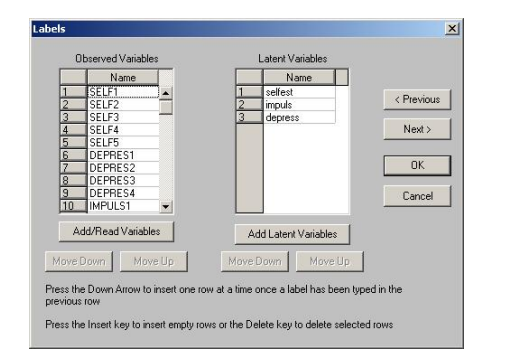

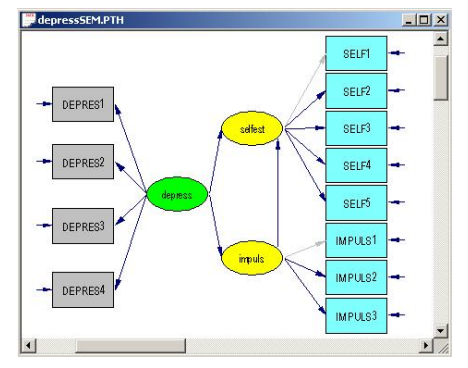

### LISREL/SEM Model Measurement sub-models for *x* and *y*

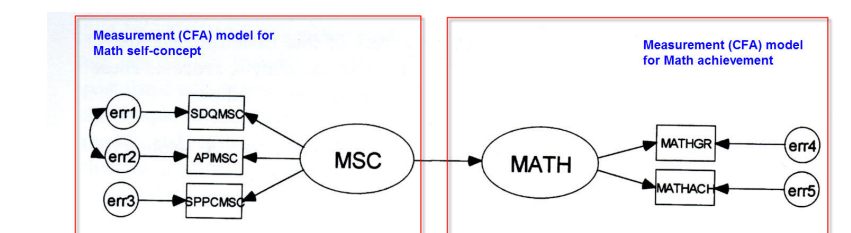

Overview CFA to SEM

### Structural model, relating  $\xi$  to  $\eta$

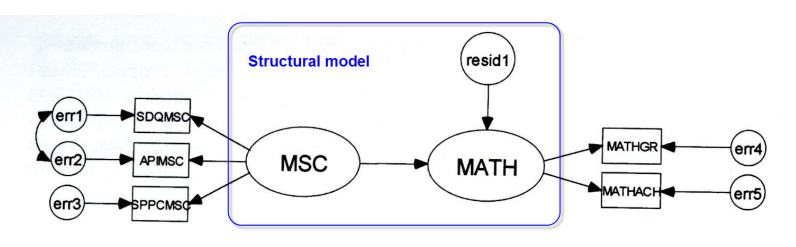

err4

**MATHAC** 

### CFA/SEM software: Amos

Amos (www.ibm.com/software/products/en/spss-amos): Linear equation syntax + path diagram model description

- import data from SPSS, Excel, etc; works well with SPSS
- Create the model by drawing a path diagram
- simple facilities for multi-sample analyses
- nice comparative displays of multiple models

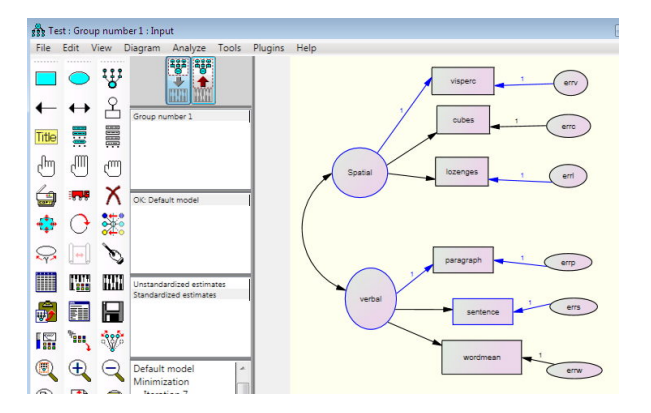

## SAS: PROC CALIS

#### SAS 9.3+: PROC CALIS

- MATRIX (à la LISREL), LINEQS (à la EQS), RAM, ... syntax
- Now handles multi-sample analyses
- Multiple-model analysis syntax, e.g., Model 2 is like Model 1 except ...
- Enhanced output controls
- customizable fit summary table
- SAS macros http://datavis.ca/sasmac/:
	- caliscmp macro: compare model fits from PROC CALIS à la Amos
	- **CSMPOWER MACTO: power estimation for covariance structure models**

17 / 67

Overview software

### <span id="page-4-0"></span>R: sem, lavaan and [othe](#page-4-0)r[s](#page-4-0)

- sem package (John Fox)
	- flexible ways to specify models: **cfa()**, **linearEquations()**, and **multigroupModel()**

Overview software

- **bootSem()** [provides bootstrap a](https://www.statmodel.com/)nalysis of SEM models
- **miSem()** provides multiple imputation
- **path diagrams using pathDiagram()** → graphviz
- $\bullet$  polychor package for polychoric correlations
- lavaan package (Yves Rossell)
	- Functions **lavaan()**, **cfa()**, **sem()**, **growth()** (growth curve models)
	- Handle[s multiple groups models](http://datavis.ca/sasmac/)
	- semTools provides tests of measurement invariance, multiple imputation, bootstrap analysis, power analysis for RMSEA, ...
- **•** semPlot package path diagrams for sem, lavaan, Mplus, ... models

### **Mplus**

Mplus https://www.statmodel.com/ [\$\$\$, but cheaper student price]

- Handles the widest range of models: CFA, SEM, multi-group, multi-level, latent group
- Variables: continuous, censored, binary, ordered categorical (ordinal), unordered categorical (nominal), counts, or combinations of these variable types
- For binary and categorical outcomes: probit, logistic regression, or multinomial logistic regression models.
- **•** For count outcomes: Poisson and negative binomial regression models.
- **Extensive facilities for simulation studies.**

#### Overview software

### **Caveats**

### CFA and SEM models are fit using the covariance matrix (*S*)

- The raw data is often not analyzed
- Graphs that can reveal potential problems often not made
- Typically, this assumes all variables are complete, continuous, multivariate normal. Implies:
	- **S** is a sufficient statistical summary
	- Relations assumed to be linear are in fact linear
	- Goodness-of-fit ( $\chi^2$ ) and other tests based on asymptotic theory ( $N\rightarrow\infty$ )
	- Missing data, skewed or long-tailed variables must be handled first
- Topics not covered here:
	- Using polychoric correlations for categorical indicators
	- Distribution-free estimation methods (still asymptotic)
	- Bootstrap methods to correct for some of the above
	- Multiple imputation to handle missing data

## Path diagrams: Symbols

Visual representation of a set of simultaneous equations for EFA, CFA, SEM models (idea from Sewell Wright, 1920s)

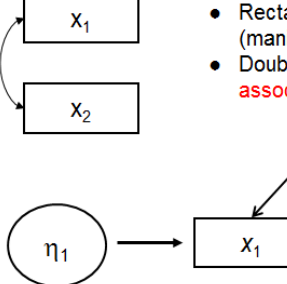

- Rectangles and square boxes represent observed (manifest) variables
- Double-headed curved arrows represent unanalyzed association (correlation)

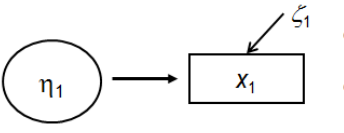

- Ellipses and circles represent unobserved  $\Omega$ (latent) variables
- o Straight, single-headed arrows indicate causal relations from base to head
- o Unenclosed symbol is an error term (in equation or measurement error)

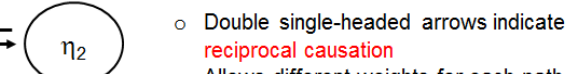

Path diagrams

o Allows different weights for each path

21 / 67

Path diagrams

## Path diagrams

### Schematic Examples:

(correlated errors)

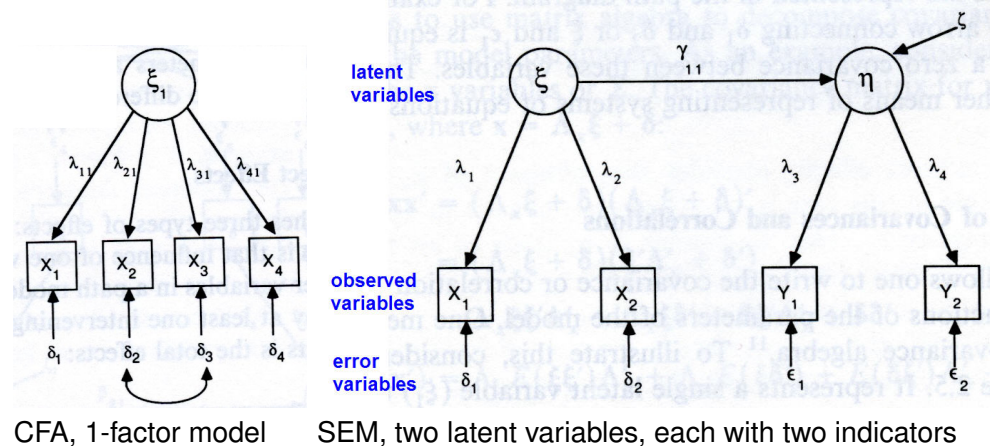

Causal relation betweeen  $\xi$  (Xs) and  $\eta$  (Ys)

## Path diagrams

Substantive example: Path analysis model for union sentiment (McDonald & Clelland, 1984)

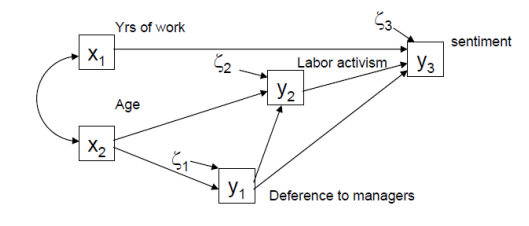

- No latent variables— all variables are observed indicators
- $x_1, x_2$  are exogenous variables— they are not explained within the model
- Correlation between  $x_1, x_2$  is shown as a double-headed arrow
- $y_1, y_2, y_3$  are endogenous variables— they are explained within the model
- Causal relations are shown among the variables by single-headed arrows
- Residual (error) terms,  $\zeta_1, \zeta_2, \zeta_3$  are shown as single-headed arrows to the *y* variables

#### Path diagrams

### Path diagrams

Substantive example: SEM with multiple indicators, path model for latent variables (error terms not shown)

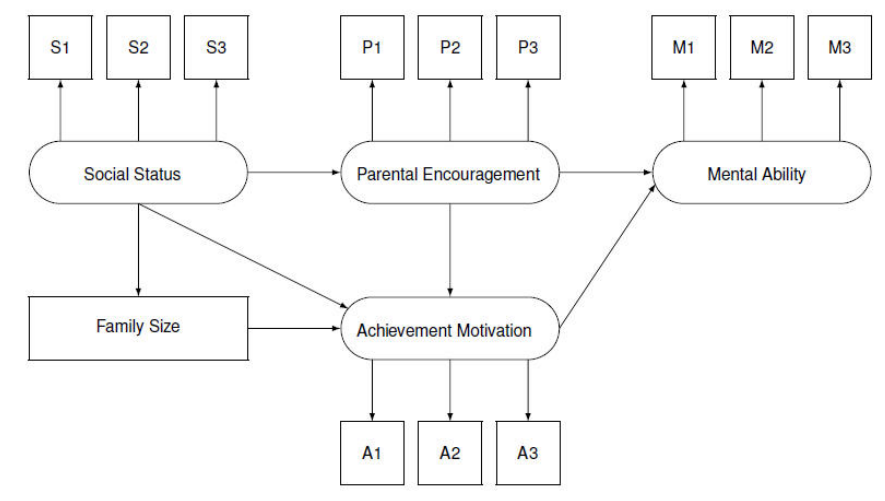

## Path Analysis

- Path analysis is a simple special case of SEM
	- These models contain only observed (manifest) variables,

Path analysis

- No latent variables
- Assumes that all variables are measured without error
- The only error terms are residuals for *y* (endogenous) variables
- They are comprised of a set of linear regression models, estimated simultaneously
	- Traditional approaches using MRA fit a collection of separate models
	- Multivariate MRA (MMRA) usually has all *y* variables predicted by all *x* variables
	- In contrast, SEM path models allow a more general approach, in a single model

25 / 67

28 / 67

Path analysis Simple examples

## <span id="page-6-0"></span>Path Analysis: Sim[ple examples](#page-6-0)

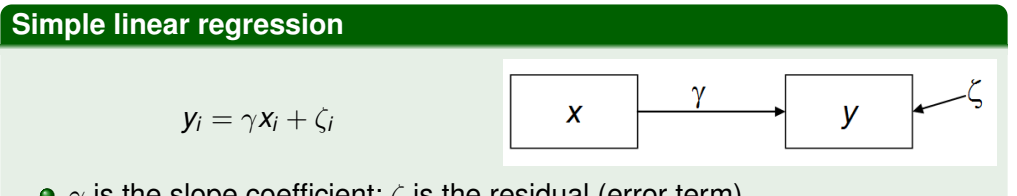

- $\gamma$  is the slope coefficient;  $\zeta$  is the residual (error term)
- Means and regression intercepts usually not of interest, and suppressed

**Multiple regression**

*y*<sub>*i*</sub> =  $\gamma_1 X_{1i} + \gamma_2 X_{2i} + \zeta_i$ 

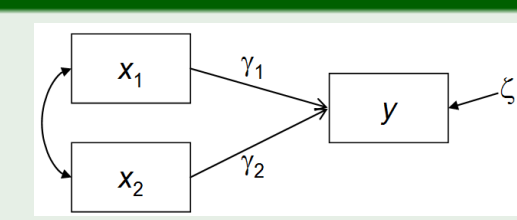

- Double-headed arrow signifies the assumed correlation between  $x_1$  &  $x_2$
- In univariate MRA (*y* ∼ *x*<sup>1</sup> + . . . ), there can be any number of *x*s

Path analysis Simple examples

## Path Analysis: Simple examples

#### **Multivariate multiple regression**  $\gamma_{11}$  $X_4$  $y_{1i} = \gamma_{11}x_{1i} + \gamma_{12}x_{2i} + \zeta_{1i}$  $y_{2i} = \gamma_{21}x_{2i} + \gamma_{22}x_{2i} + \zeta_{2i}$  $y_2$  $\gamma_{22}$

- Now need two equations to specify the model
- Note subscripts:  $\gamma_{12}$  is coeff of  $y_1$  on  $x_2$ ;  $\gamma_{21}$  is coeff of  $y_2$  on  $x_1$

With more equations and more variables, easier with vectors/matrices

$$
\begin{pmatrix} y_1 \\ y_2 \end{pmatrix} = \begin{bmatrix} \gamma_{11} & \gamma_{12} \\ \gamma_{21} & \gamma_{22} \end{bmatrix} \begin{pmatrix} x_1 \\ x_2 \end{pmatrix} + \begin{pmatrix} \zeta_1 \\ \zeta_2 \end{pmatrix} \quad \text{or} \quad y = \Gamma x + \zeta
$$

#### Path analysis Simple examples

### Path Analysis: Simple examples

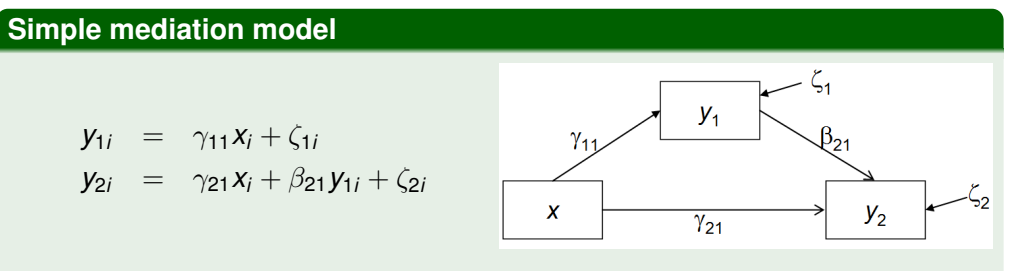

- $\bullet$  Something new:  $y_1$  is a dependent variable in the first equation, but a predictor in the second
- This cannot be done simultaneously via standard MRA or MMRA models

$$
\left(\begin{array}{c}y_1\\y_2\end{array}\right)=\left[\begin{array}{cc}0&0\\ \beta_{21}&0\end{array}\right]\left(\begin{array}{c}y_1\\y_2\end{array}\right)+\left(\begin{array}{c}\gamma_{11}\\ \gamma_{21}\end{array}\right)x+\left(\begin{array}{c}\zeta_1\\ \zeta_2\end{array}\right) \text{ or }\mathbf{y}=\mathbf{B}\mathbf{y}+\Gamma\mathbf{x}+\zeta
$$

### Exogenous and Endogenous Variables

#### **Exogenous variables**

- Are only independent (*x*) variables in the linear equations
- Never have arrows pointing at them from other variables
- They are determined outside ("ex") the model
- In path analysis models they are considered measured w/o error

#### **Endogenous variables**

- Serves as a dependent variable (outcome) in at least one equation
- **If a variable has at least one arrow pointing to it, it is endogenous**
- They are determined inside ("en") the model
- In path analysis models they always have error terms

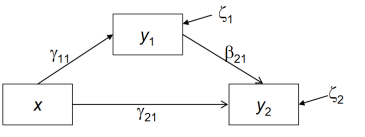

In the simple mediation model, *x* is exogenous, and *y*1, *y*<sup>2</sup> are endogenous

29 / 67

30 / 67

#### Path analysis Exogenous and Endogenous

### <span id="page-7-0"></span>Example: Union se[ntiment](#page-7-0)

*Norma Rae* example— Union sentiment among non-union Southern textile workers (McDonald & Clelland (1984); Bollen (1986))

- Exogenous variables:  $x_1$  (years of work);  $x_2$  (age)
- **•** Endogenous variables:  $y_1$  (deference to managers);  $y_2$  (support for labor activism);  $y_3$  (support for unions)
- The hypothesized model is comprised of three linear regressions

$$
y_1 = \gamma_{12}x_2 + \zeta_1
$$
\n
$$
y_2 = \beta_{21}y_1 + \gamma_{22}x_2 + \zeta_2
$$
\n
$$
y_3 = \beta_{31}y_1 + \beta_{32}y_2 + \gamma_{31}x_1 + \zeta_3
$$

These can be expressed as a single matrix equation for the *y* variables:

$$
\begin{pmatrix} y_1 \\ y_2 \\ y_3 \end{pmatrix} = \begin{bmatrix} 0 & 0 & 0 \\ \beta_{21} & 0 & 0 \\ \beta_{31} & \beta_{32} & 0 \end{bmatrix} \begin{pmatrix} y_1 \\ y_2 \\ y_3 \end{pmatrix} + \begin{bmatrix} 0 & \gamma_{12} \\ 0 & \gamma_{22} \\ \gamma_{31} & 0 \end{bmatrix} \begin{pmatrix} x_1 \\ x_2 \end{pmatrix} + \begin{pmatrix} \zeta_1 \\ \zeta_2 \\ \zeta_3 \end{pmatrix}
$$

Path analysis General path model

### The general path analysis model

The general form of a SEM path analysis model is expressed in the matrix equation

$$
\textbf{y} = \textbf{B}\textbf{y} + \boldsymbol{\Gamma}\textbf{x} + \zeta
$$

where:

- $\boldsymbol{v}$  is a  $p \times 1$  vector of endogenous variables
- $\boldsymbol{x}$  is a  $q \times 1$  vector of exogenous variables
- $B_{n \times p}$  ("Beta") gives the regression coefficients of endogenous ( $v$ ) variables on other endogenous variables
- Γ*p*×*<sup>q</sup>* ("Gamma") gives the regression coefficients of endogenous variables on the exogenous variables (*x*)

 $\circ$   $\zeta_{p\times 1}$  is the vector of errors in the equations (i.e., regression residuals) However, some parameters in *B* and Γ are typically fixed to 0

$$
\boldsymbol{B} = \left[ \begin{array}{ccc} 0 & 0 & 0 \\ \beta_{21} & 0 & 0 \\ \beta_{31} & \beta_{32} & 0 \end{array} \right] \quad \Gamma = \left[ \begin{array}{ccc} 0 & \gamma_{12} \\ 0 & \gamma_{22} \\ \gamma_{31} & 0 \end{array} \right]
$$

#### Path analysis General path model

### The general path analysis model

Other parameters pertain to variances and covariances of the exogenous variables and the error terms

Φ*q*×*<sup>q</sup>* ("Phi")— variance-covariance matrix of the exogenous variables. Typically, these are all free parameters. For the union sentiment example,  $\Phi$  is a 2  $\times$  2 matrix:

$$
\Phi = \left[ \begin{array}{cc} \text{var}(x_1) \\ \text{cov}(x_1, x_2) & \text{var}(x_2) \end{array} \right]
$$

 $\Phi_{p\times p}$  ("Psi")— variance-covariance matrix of the error terms ( $\zeta$ ). Typically, the error variances are free parameters, but their covariances are fixed to 0 (models can allow correlated errors)

For the union sentiment example,  $\Psi$  is a 3  $\times$  3 diagonal matrix:

$$
\Psi = \left[ \begin{array}{cc} \text{var}(\zeta_1) & \\ 0 & \text{var}(\zeta_2) \\ 0 & 0 & \text{var}(\zeta_2) \end{array} \right]
$$

### Union sentiment: using the sem package

Read the variance-covariance matrix of the variables using **readMoments()**

```
library(sem)
union <- readMoments(diag=TRUE,
        names=c('y1', 'y2', 'y3', 'x1', 'x2'),
        text="
   14.610
   -5.250 11.017
   -8.057 11.087 31.971
   -0.482 0.677 1.559 1.021
  -18.857 17.861 28.250 7.139 215.662
")
```
The model can be specified in different, equivalent notations, but the simplest is often linear equations format, with **specifyEquations()**

```
union.mod <- specifyEquations(covs="x1, x2", text="
    y1 = \text{qam12} \times x2y2 = \beta x + y1 + \gamma = website
   y3 = \text{beta}31* y1 + \text{beta}32* y2 + \text{qam}31* x1")
```
33 / 67

#### Path analysis General path model

### <span id="page-8-0"></span>Union sentiment: u[sing the sem](#page-8-0) package

Internally, sem expresses the model using "RAM" path notation (same as used by **specifyModel()**):

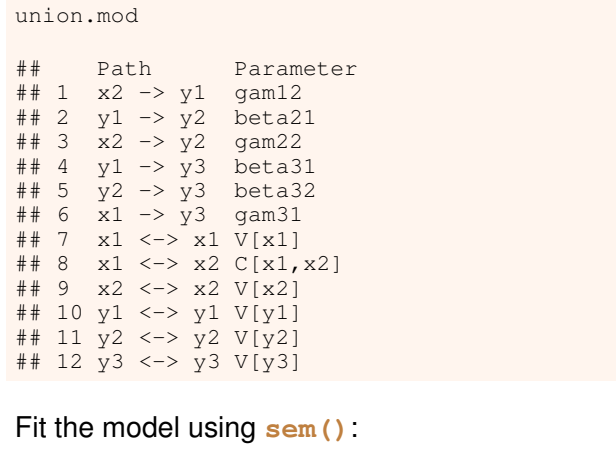

union.sem **<-** sem(union.mod, union, **N**=173)

#### Path analysis General path model

### Union sentiment: Goodness-of-fit statistics

The **summary()** method prints a collection of goodness-of-fit statistics:

```
opt <- options(fit.indices = c("GFI", "AGFI", "RMSEA", "NNFI",
         "CFI", "AIC", "BIC"))
summary(union.sem)
```

```
##
## Model Chisquare = 1.25 Df = 3 \text{ Pr}(\text{>Chisq}) = 0.741## Goodness-of-fit index = 0.997
## Adjusted goodness-of-fit index = 0.986
## RMSEA index = 0 90% CI: (NA, 0.0904)
## Tucker-Lewis NNFI = 1.0311
## Bentler CFI = 1
## AIC = 25.3
\# BIC = -14.2
##
## ...
##
## R-square for Endogenous Variables
## y1 y2 y3
## 0.113 0.230 0.390
##
## . . .
```

```
34 / 67
```
### Union sentiment: Parameter estimates

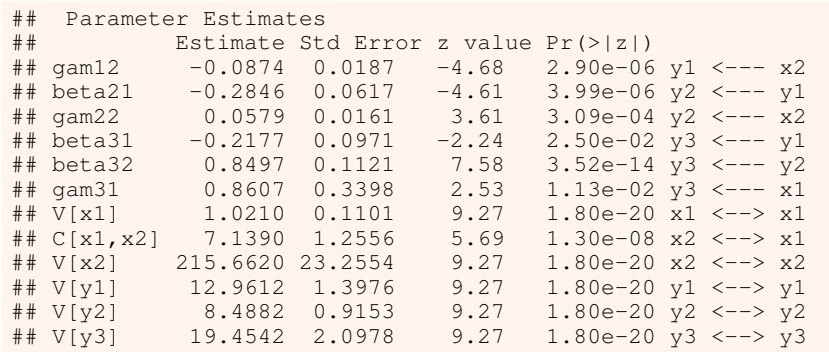

The fitted model is:

$$
\hat{y}_1 = -0.087x_2
$$
\n
$$
\hat{y}_2 = -0.285y_1 + 0.058x_2
$$
\n
$$
\hat{y}_3 = -0.218y_1 + 0.850y_2 + 0.861x_1
$$
\n
$$
\hat{\Psi} = \begin{bmatrix} 12.96 \\ 0 & 8.49 \\ 0 & 0 & 19.45 \end{bmatrix}
$$

# Union sentiment: Path diagrams

- Path diagrams for a **sem()** model can be produced using pathDiagram(model)
- $\bullet$  This uses the graphvis program (dot), that must be installed first (http://www.graphviz.org/)
- The latest version (sem 3.1-6) uses the DiagrammeR package instead
- Edges can be labeled with parameter names, values, or both

pathDiagram(union.sem, **edge.labels**="values", **file**="union-sem1", **min.rank**=c("x1", "x2"))

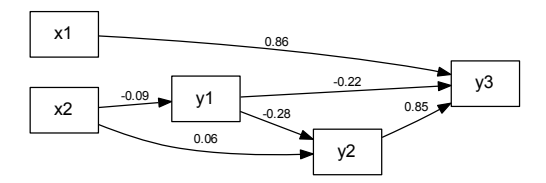

Path analysis General path model

### <span id="page-9-0"></span>Union sentiment: P[ath d](#page-9-0)i[agrams](#page-9-0)

- o dot produces a text file describing the path diagram
- This can easily be (hand) edited to produce a nicer diagram
- $\bullet$  Using color or linestyle for  $+$  vs.  $-$  edges facilitates interpretation

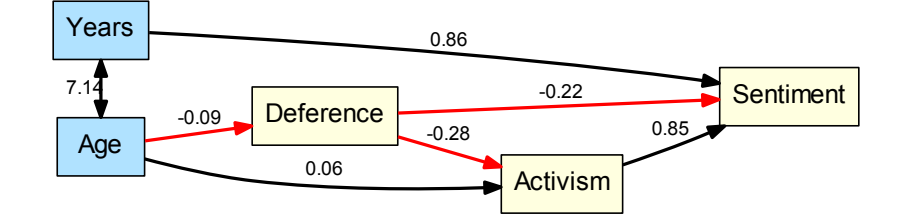

- The coefficients shown are unstandardized— on the scale of the variables
- Can also display standardized coefficients, easier to compare

### Fundamental hypothesis of CFA & SEM

• The covariance matrix  $(\Sigma)$  of the observed variables is a function of the parameters  $(\theta)$  of the model

 $\Sigma = \Sigma(\theta)$ 

Identification Fundamental SEM hypothesis

- That is, if
	- $\bullet$   $\Sigma$  is the population covariance matrix of the observed variables, and
	- $\theta$  is a vector of all unique free parameters to be estimated,
	- then,  $\Sigma(\theta)$  is the model implied or predicted covariance matrix, expressed in terms of the parameters.
- **If the model is correct, and we knew the values of the parameters, then**

 $\Sigma = \Sigma(\theta)$ 

says that the population covariance matrix would be *exactly* reproduced by the model parameters

### Fundamental hypothesis of CFA & SEM

Example: Consider the simple linear regression model,

$$
y_i = \gamma x_i + \zeta_i
$$

If this model is true, then the variance and covariance of  $(y, x)$  are

$$
\begin{array}{rcl}\n\text{var}(y_i) & = & \text{var}(\gamma x_i + \zeta_i) \\
& = & \gamma^2 \text{var}(x_i) + \text{var}(\zeta_i) \\
\text{cov}(y_i, x_i) & = & \gamma \text{var}(x_i)\n\end{array}
$$

The hypothesis  $\Sigma = \Sigma(\theta)$  means that  $\Sigma$  can be expressed in terms of the model-implied parameters,  $\gamma$  (regression slope),  $var(\zeta)$  (error variance) and  $var(x)$ :

$$
\Sigma\begin{pmatrix}y\\x\end{pmatrix} = \begin{bmatrix}var(y)\\cov(y,x) \ var(y)\end{bmatrix} = \begin{bmatrix}\gamma^2 var(x) + var(\zeta)\\ \gamma var(x) \ var(x)\end{bmatrix} = \Sigma\begin{pmatrix}\gamma\\var(\zeta)\\var(x)\end{pmatrix}
$$

Identification Identification rules

This general hypothesis forms the basis for several important ideas in CFA and SEM

Fundamental hypothesis of CFA & SEM

- Model *identification*: How to know if you can find a unique solution?
- Model *estimation*: How to fit a model to an observed covariance matrix (*S*)?
- *Goodness-of-fit* statistics: How to assess the discrepancy between *S* and  $\Sigma(\theta)$ ?

41 / 67

Identification Identification rules

### Model identification

- A model is identified if it is possible to find a *unique* estimate for each parameter
- A non-identified model has an *infinite* number of solutions— not too useful
- Such models may be made identified by:
	- Setting some parameters to fixed constants (like  $\beta_{12} = 0$  or  $var(\zeta_1) = 1$ )
	- Constraining some parameters to be equal (like  $\beta_{12} = \beta_{13}$ )
- Identification can be stated as follows:
	- An unknown parameter  $\theta$  is identified if it can be expressed as a function of one or more element of  $\Sigma$
	- The whole model is identified if all parameters in  $\theta$  are identified
- Complex models can often lead to identification problems, but there are a few simple helpul rules

## Model identification: *t*-rule and degrees of freedom

The simplest rule, the *t*-rule says:

- The number of unknown parameters to be estimated (*t*) cannot exceed the number of non-redundant variances and covariances of the observed variables
- This is a necessary condition for identification, but it is not sufficient

For path analysis models, let  $P = p + q$  be the total numbr of endogenous (*y*) and exogenous  $(x)$  variables in  $\Sigma$ , and let *t* be the number of free parameters in  $\theta$ . The *t*-rule is

$$
P(P+1)/2\geq t
$$

The difference gives the number of degrees of freedom for the model:

$$
df = P(P+1)/2 - t
$$

- $\bullet$  If  $df < 0$ , the model is under-identified (no unique solution)
- $\bullet$  If  $df = 0$ , the model is just-identified (can't calculate goodness-of-fit)
- $\bullet$  If  $df > 0$ , the model is over-identified (can calculate goodness-of-fit)
- $\implies$  Useful SEM models should be over-identified!!

#### Identification Identification rules

### Example: Union sentiment

For the Union sentiment model, the model parameters were:

$$
\boldsymbol{B} = \left[ \begin{array}{ccc} 0 & 0 & 0 \\ \beta_{21} & 0 & 0 \\ \beta_{31} & \beta_{32} & 0 \end{array} \right] \quad \Gamma = \left[ \begin{array}{ccc} 0 & \gamma_{12} \\ 0 & \gamma_{22} \\ \gamma_{31} & 0 \end{array} \right]
$$

and

$$
\Phi = \left[ \begin{array}{cc} \text{var}(x_1) \\ \text{cov}(x_1, x_2) & \text{var}(x_2) \end{array} \right] \quad \Psi = \left[ \begin{array}{cc} \text{var}(\zeta_1) \\ 0 \\ 0 \end{array} \right] \quad \text{var}(\zeta_2) \quad \text{var}(\zeta_2)
$$

Observed covariance matrix:  $p = 3$  endogenous  $ys + q = 2$  exogenous xs  $\Rightarrow$   $\Sigma_{5\times 5}$  has  $5 \times 6/2 = 15$  variances and covariances. 12 free parameters in the model:

- 6 regression coefficients (3 non-zero in *B*, 3 non-zero in Γ)
- 3 variances/covariances in Φ
- 3 residual variances in diagonal of  $\Psi$

The model  $df = 15 - 12 = 3 > 0$ , so this model is over-identified

### *B* rules:  $B = 0$

Another simple rule applies if no endogenous *y* variable affects any other endogenous variable, so  $B = 0$ For example:

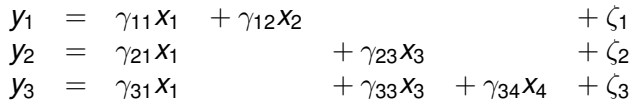

- $\bullet$   $\bm{B}$  = 0 because no *y* appears on the RHS of an equation
- Such models are *always* identified
- This is a sufficient, but not a necessary condition
- Residuals ζ*<sup>i</sup>* in such models need not be uncorrelated, i.e., Ψ can be non-diagonal ("seemingly unrelated regressions")

45 / 67

1  $\overline{1}$ 

Identification Identification rules

### <span id="page-11-0"></span>*B* r[ule](#page-11-0)s: recursive rule

The recursive rule applies if

- **•** the only free elements in *B* are on its lower (or upper) triangle, and
- $\bullet$   $\Psi$  is diagonal (no correlations amongst residuals)
- This basically means that there are no reciprocal relations among the *y*s and no feedback loops

Identification Identification rules

This also is a sufficient condition for model identification.

The union sentiment mode is recursive because *B* is lower-triangular and Ψ is diagonal

$$
\boldsymbol{B} = \left[ \begin{array}{ccc} 0 & 0 & 0 \\ \beta_{21} & 0 & 0 \\ \beta_{31} & \beta_{32} & 0 \end{array} \right] \quad \boldsymbol{\Psi} = \left[ \begin{array}{ccc} \text{var}(\zeta_1) \\ 0 \\ 0 \end{array} \right] \quad \text{var}(\zeta_2) \quad \text{var}(\zeta_2) \end{array} \right]
$$

### *B* rules: recursive rule

Non-recursive because *B* is not lower-triangular:

$$
\mathbf{B} = \begin{bmatrix} 0 & \beta_{12} \\ \beta_{21} & 0 \end{bmatrix} \quad \mathbf{v}_1 = \begin{bmatrix} \text{var}(\zeta_1) \\ \text{var}(\zeta_2) \end{bmatrix}
$$

Non-recursive because Γ is not diagonal:

$$
\mathbf{B} = \begin{bmatrix} 0 & 0 \\ \beta_{21} & 0 \end{bmatrix} \qquad \mathbf{\Psi} = \begin{bmatrix} \text{var}(\zeta_1) \\ \text{cov}(\zeta_1, \zeta_2) \end{bmatrix}
$$

#### **Estimation**

### Model estimation

How to fit the model to your data?

- In ordinary regression analysis, the method of least squares is used to find values of the parameters (regression slopes) that minimize the sum of squared residuals,  $\sum(y_i - \hat{y}_i)^2$ .
	- This is fitting the model to the individual observations

**Estimation** 

- In constrast, SEM methods find parameter estimates that fit the model to the observed covariance matrix, *S*.
- They are designed to minimize a function of the residual covariances,  $\mathbf{S} - \Sigma_{\boldsymbol{\theta}}$ 
	- **If the model is correct, then**  $\Sigma_{\theta} = \Sigma$  **and as**  $N \to \infty$ **,**  $S = \Sigma$ **.**

Estimation

• There is a variety of estimation methods for SEM, but all attempt to choose the values of parameters in  $\theta$  to minimize a function  $F(\bullet)$  of the difference between **S** and  $\Sigma_{\theta}$ 

Maximum likelihood estimation is designed to maximize the likelihood ("probability") of obtaining the observed data  $(\Sigma)$  over all choices of parameters  $(\theta)$  in the model

 $\mathcal{L} = \Pr(\text{data} | \text{model}) = \Pr(\mathbf{S} | \Sigma_{\theta})$ 

- This assumes that the observed data are multivariate normally distributed
- ML estimation is equivalent to minimizing the following function:

$$
F_{\textit{ML}} = \log |\Sigma_{\theta}| - \log |\textbf{S}| + \text{tr}(\textbf{S}\Sigma_{\theta}^{-1}) - p
$$

All SEM software obtains some initial estimates ("start values") and uses an iterative algorithm to minimize *FML*

49 / 67

Model evaluation

- ML estimates have optimal properties
	- Unbiased:  $\mathcal{E}(\widehat{\theta}) = \theta$
	- Asymptotically consistent: as  $N \to \infty$ ,  $\widehat{\theta} \to \theta$
	- Maximally efficient: smallest standard errors

<span id="page-12-0"></span>Model estimation: [Maxim](#page-12-0)um likelihood

As  $N \to \infty$ , parameter estimates  $\theta_i$  are normally distributed,  $\mathcal{N}(\theta_i, \text{var}(\theta_i))$ , providing *z* (Wald) tests and confidence intervals

$$
z = \frac{\widehat{\theta}}{\mathbf{s}.\mathbf{e}.(\widehat{\theta})} \qquad \mathbf{C}I_{1-\alpha} : \widehat{\theta} \pm z_{1-\alpha/2} \, \mathbf{se}(\widehat{\theta})
$$

As  $\mathcal{N}\rightarrow\infty$ , the value  $(\mathcal{N}-1)\mathcal{F}_{\mathcal{M}L}$  has a  $\chi^2$  distribution with  $df = P(P + 1)/2 - t$  degrees of freedom, giving an overall test of model fit.

## Model fit

SEM provides R<sup>2</sup> values for each endogenous variable - the same as in separate regressions for each equation

```
## R-square for Endogenous Variables
## y1 y2 y3
## 0.113 0.230 0.390
```
- More importantly, it provides *overall measures* of fit for the entire model.
- The model for union sentiment fits very well, even though the  $R^2$ s are rather modest

```
\## Model Chisquare = 1.25 Df = 3 Pr(>Chisq) = 0.741
   Goodness-of-fit index = 0.997## Adjusted goodness-of-fit index = 0.986
## RMSEA index = 0 90% CI: (NA, 0.0904)
## Bentler CFI = 1
## AIC = 25.3
\# BIC = -14.2
```
- A just-identified model will always fit perfectly— but that doesn't mean it is a good model: there might be unnecessary or trivial parameters.
- An over-identified model that fits badly might have too many fixed or constrained parameters

#### Model evaluation chi-square test

## Model fit:  $\chi^2$  test

- The fitting function  $F(\mathbf{S}, \widehat{\Sigma})$  used to minimize the discrepancy between **S** and the model estimate  $\boldsymbol{\Sigma} = \boldsymbol{\Sigma}(\theta)$  gives a chi-square test of model fit
- If the model is correct, then the minimized value,  $F_{min}$ , has an asympotic chi-square distribution,

$$
X^2 = (N-1)F_{min} \sim \chi^2_{df}
$$

with  $df = P(P + 1)/2 - t$  degrees of freedom

This gives a test of the hypothesis that the model fits the data

$$
H_0: \Sigma = \Sigma(\theta)
$$

a large (significant)  $X^2$  indicates that the model does not fit the data.

## Model fit:  $\chi^2$  test— problems

- The test statistic,  $X^2 = (N-1)F_{min}$  is a function of sample size.
- With large *N*, trivial discrepancies will give a significant chi-square
- Worse, it tests an unrealistic hypothesis that the model fits perfectly
	- the specified model is exactly correct in all details
	- any lack-of-fit is due only to sampling error
	- it relies on asymptotic theory ( $X^2\sim \chi^2$  as  ${\sf N}\to\infty$ ) and an assumption of multivariate normality
- Another problem is parsimony— a model with additional free parameters will always fit better, but smaller models are simpler to interpret
- If you fit several nested models, *M*<sup>1</sup> ⊃ *M*<sup>2</sup> ⊃ *M*<sup>3</sup> . . . , chi-square tests for the difference between models are less affected by these problems

$$
\Delta X^2 = X^2(M_1) - X^2(M_2) \sim \chi^2
$$
 with  $df = df_1 - df_2$ 

53 / 67

Model evaluation RMSEA

### Model fit: RMSEA

In addition, the RMSEA statistic has known sampling distribution properties (McCallum et al., 1996). This means that:

- You can calculate confidence intervals for RMSEA
- It allows to test a null hypothesis of "close fit" or "poor fit", rather than "perfect fit"
	- *H*<sup>0</sup> : *RMSEA* < 0.05 *H*<sup>0</sup> : *RMSEA* > 0.10
- It allows for power analysis to find the sample size (*N*) required to reject a hypothesis of "close fit" (RMSEA ≤ 0.05)

### Model fit: RMSEA

The measure of root mean square error of approximation (RMSEA) attempts to solve these problems (Browne & Cudeck, 1993)

Model evaluation RMSEA

$$
RMSEA = \sqrt{\frac{X^2 - df}{(N-1)df}}
$$

- Relatively insensitive to sample size
- Parsimony adjusted— denominator adjusts for greater *df*
- Common labels for RMSEA values:

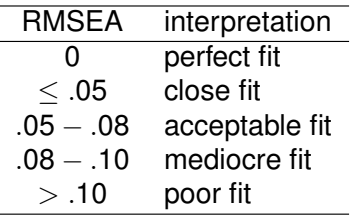

#### Model evaluation Other fit indices

### Incremental fit indices

- Creating new indices of goodness-of-fit for CFA/SEM models was a "growth industry" for many years— there are many possibilities
- Incremental fit indices compare the existing model with a null or baseline model
	- The null model,  $M_0$  assumes all variables are uncorrelated— the worst possible model.
	- Incremental fit indices compare the  $X_M^2$  for model M with  $X_0^2$  for the null model
	- All of these are designed to range from 0 to 1, with larger values (e.g.,  $> 0.95$ ) indicating better fit.
	- The generic idea is to calculate an  $R^2$ -like statistic, of the form

*f*(null model) − *f*(my model)  $f$ (null model) –  $f$ (best model)

for some function *f*(•) of *X* 2 and *df*, and where the "best" model fits perfectly.

## Incremental fit indices

Parsimony-adjusted indices also adjust for model *df*

**•** Bentler's comparative fit index (CFI) is often widely used

$$
CFI = 1 - \frac{X_M^2 - df_M}{X_0^2 - df_0}
$$

Tucker-Lewis Index (TLI), also called "non-normed fit index" (NNFI) are also popularly reported

$$
TLI \equiv NNFI = \frac{X_0^2/df_0 - X_M^2/df_M}{X_0^2/df_0 - 1}
$$

58 / 67

Model evaluation **Other fit indices** 

<span id="page-14-0"></span>Information criteri[a: AIC,](#page-14-0) [BIC](#page-14-0)

- Other widely used criteria, particularly when you have fit a collection of potential models are the "information criteria", *AIC* and *BIC*
- Unlike the likelihood ratio tests these can be used to compare non-nested models
- Each of these uses a penalty for model complexity; BIC expresses a greater preference for simpler models as the sample size increases.

$$
AIC = X2 - 2df
$$
  

$$
BIC = X2 - log(N)dt
$$

**•** Smaller is better

Model evaluation Model modification

### Model modification

What to do when your model fits badly?

- First, note that a model might fit badly due to data problems:
	- outliers, missing data problems
	- non-normality (highly skewed, excessive kurtosis)
	- non-linearity, omitted interactions, ...
- Otherwise, bad model fit usually indicates that some important paths have been omitted, so some variances or covariances in *S* are poorly reproduced by the model
	- Some regression effects among  $(x, y)$  omitted (fixed to 0)?
	- Covariances among exogenous variables omitted? (all should be included)
	- Covariances among residuals might need to be included as free parameters
- Actions:
	- $\bullet$  Examine residuals,  $\mathbf{S} \Sigma(\widehat{\theta})$  to see which variances/covariances are badly fit
	- Modification indices provide a way to test the impact of freeing each fixed parameter

### Example: Union sentiment

To illusrate, consider what would have happened if we omitted the important path of  $y_3$  (sentiment) on  $y_2$  (activism) in the Union sentiment example

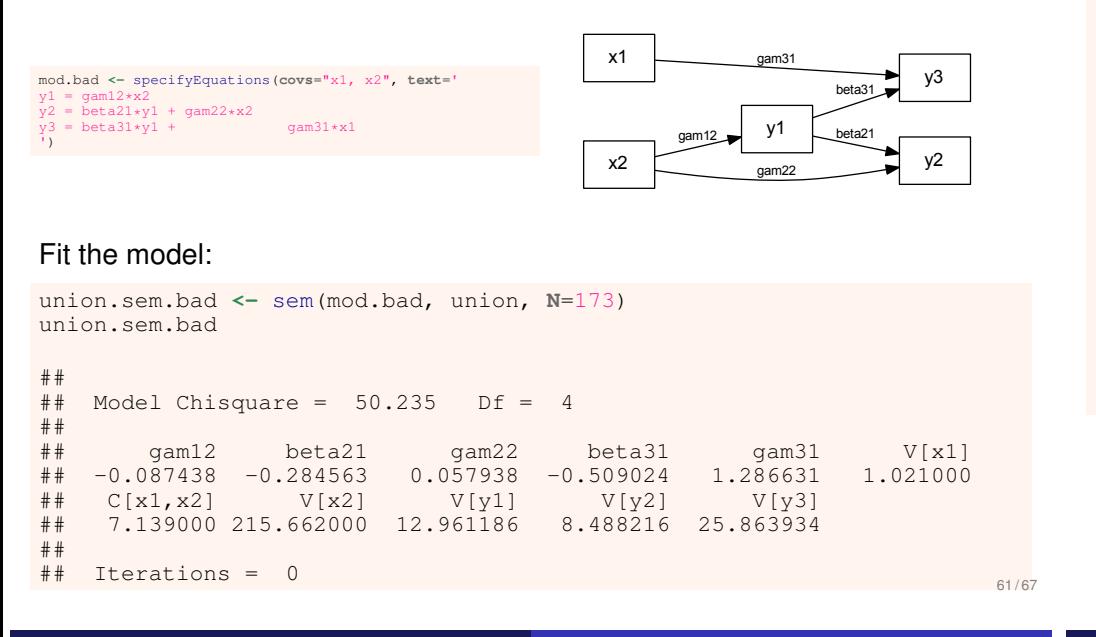

#### As expected, this model fits very badly

```
summary(union.sem.bad, fit.indices=c("RMSEA", "NNFI", "CFI"))
##
## Model Chisquare = 50.235 Df = 4 Pr(\geqChisq) = 3.2251e-10
## RMSEA index = 0.25923 90% CI: (0.19808, 0.32556)
## Tucker-Lewis NNFI = 0.38328
## Bentler CFI = 0.75331
##
## Normalized Residuals
## Min. 1st Qu. Median Mean 3rd Qu. Max.
## -0.159 0.000 0.000 0.594 0.330 5.247
##
## R-square for Endogenous Variables
## y1 y2 y3
## 0.1129 0.2295 0.1957
##
...
```
62 / 67

Model evaluation Model modification

Normalized residuals show the differences  $\mathbf{S} - \Sigma(\theta)$  as approximate *z*-scores, so values outside of  $\pm 2$  can be considered significantly large.

round(normalizedResiduals(union.sem.bad), 3) y1 y2 y3 x1 x2 ## y1 0.000 0.000 0.103 0.477 0.000 ## y2 0.000 0.000 5.246 0.330 0.000 ## y3 0.103 5.246 -0.054 -0.159 1.454 ## x1 0.477 0.330 -0.159 0.000 0.000 ## x2 0.000 0.000 1.454 0.000 0.000

- This points to the one very large residual for the  $y2 \rightarrow y3$  (or  $y3 \rightarrow$  $y2$ ) path
- $\bullet$  In this example Union sentiment ( $y3$ ) is the main outcome, so it would make sense here to free the  $y^2 \rightarrow y^3$  path

#### Model evaluation Model modification

### Modification indices

- Modification indices provide test statistics for fixed parameters
- The statistics estimate the decrease in  $X^2$  if each fixed parameter was allowed to be freely estimated
- These are  $\chi^2$ (1) values, so values  $>$  4 can be considered "significantly" large.

modIndices(union.sem.bad)

```
##
## 5 largest modification indices, A matrix (regression coefficients):
## y3<-y2 y2<-y3 x2<-y3 y3<-x2 y1<-y3
## 42.071 38.217 4.240 3.947 3.763
##
## 5 largest modification indices, P matrix (variances/covariances):
## y3<->y2 y3<->y1 x2<->y3 x1<->y3 x1<->y2
## 38.3362 3.9468 3.9468 3.9468 0.4114
```
Once again, we see large values associated with the  $y2 \rightarrow y3$  path

#### Model evaluation Model modification

### Modification indices: Caveats

### Summary I

- Using modification indices to improve model fit is called *specification search*
- This is often deprecated, unless there are good substantive reasons for introducing new free parameters
	- New paths or covariances in the model should make sense theoretically
	- Large modification indices could just reflect sample-specific effects
- *Structural equation models* are an historical development of EFA and CFA methods and path analysis
	- EFA and CFA attempt to explain correlations among observed variables in terms of latent variables ("factors")
	- EFA used factor rotation to obtain an interpretable solution

Summary

- CFA imposes restrictions on a solution, and allows specific hypothesis tests
- Higher-order CFA further generalized CFA to the ACOVS model
- Meanwhile, path analysis developed methods for analyzing systems of equations together
- The result, was SEM, in the form of the LISREL model

65 / 67

### Summary II

- *Path diagrams* provide a convenient way to portray or visualize a SEM
	- Direct translation from/to a system of linear equations

Summary

- Some software (AMOS graphics) allows construction of the model via a path diagram
- Most SEM software provides for output of models and results as path diagrams
- *Path analysis models* provide a basic introduction to SEM
	- No latent variables— only observed ("manifest") ones
	- Does not allow for errors of measurement in observed variables
	- exogenous variables (*x*s)— only predictors in the linear equations
	- endogenous variables (*y*s)— a dependent variable in one or more equations
	- Error terms reflect errors-in-equations— unmodeled predictors, wrong functional form, etc.
- An important question in SEM models is model identification— can the parameters be uniquely estimated?
- Another important question is how to evaluate model fit?